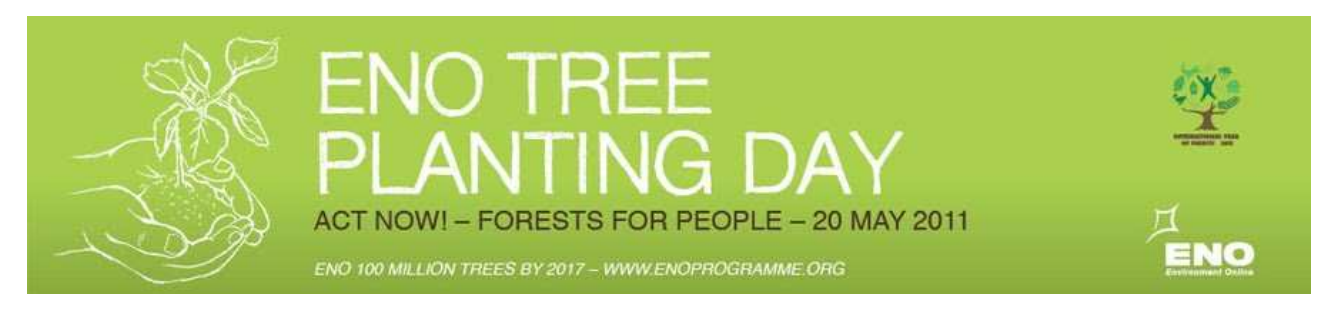

# **A) IDENTIFY AND REGISTER THE ENO SITE**

do this **before** 20 May

What You Need

- GPS or maps
- **Compass**
- Camera
- Pencil or pen
- **30 m tape measure**
- **Markers for permanent sites**

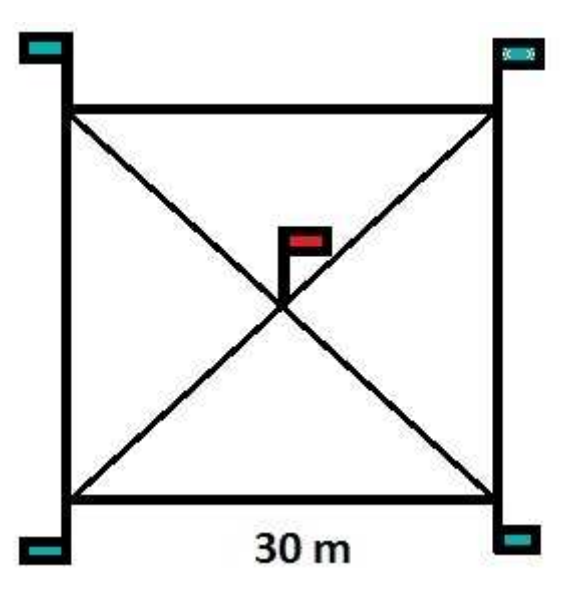

1. Choose the area, either the planting site or a near by forest. The study area is 30 x 30 metres ans AND should have a homogenous land cover. Mark the area and put poles in the each corner and in the middle of square:

2. Location: Identify the exact location of your study area, the middle of square (red flag).

Take gps readings or use map (latitude, longitude, elevation). Write these down.

3. Go to the middle of square and take four photos to each direction ( N, S, E, W)

4. Register your **ENO Site and its location here.**

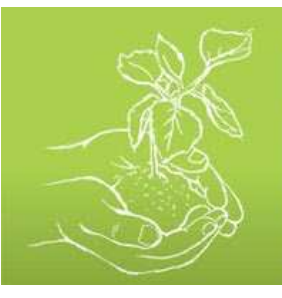

# NO TREE **ACT NOW! - FORESTS FOR PEOPLE - 20 MAY 2011**

ENO 100 MILLION TREES BY 2017 - WWW.ENOPROGRAMME.ORG

# **B) TREE PLANTING**

20th of May 2011

## **PREPARATIONS**

- 1. Plant **only indigenous tree species**, typical for your climate and dominant tree species in your region.
- 2. Get tree seedlings from local providers and find sponsors for them.
- 3. Choose suitable places for trees and dig the holes in advance. If you need some help contact local experts.
- 4. Find students who will plant trees.
- 5. Involve local people from your community to take part.
- 6. Choose a student who will give a short speech
- 7. Prepare to take photos and videos during the occasion.
- 8. Invite other schools and local decision-makers to join this event, probably one of them could give a short speech in this occasion.
- 9. At your school, make a world map with all the countries involved in tree planting.
- 10.Get local media involved (use the draft below).

## **ENO TREE PLANTING DAY 20 May 2011**

**Time:** at noon your local time (or later/before during the day)

- 1. Go to your tree planting site and gather around the tree seedlings.
- 2. A student gives his/her speech.
- 3. Students plant trees together with local old people.
- 4. Optionally another speech by local decision-makers.
- 5. Other optional program like the play **The Drops Of Life** or music/dance.
- 6. Gather for a group photo, where students and audience are around the tree seedlings.

### **AFTERWARDS**

- 1. Leave your message in our guestbook on the web.
- 2. Please send a very short report including
- a) your school or group name
- b) your city
- c) your country
- d) the number of participants
- e) include only one photo of your event (no more because we have 10 000 schools)

3. Send your message and photo to the email address as follows:

If you come from Europe: **photoseurope@enoprogramme.org** If you come from Africa: **photosafrica@enoprogramme.org** If you come from North or South America: **photosamerica@enoprogramme.org** If you come from Asia or Oceania: **photosasia@enoprogramme.org**

4. Record a video clip, put it online (like Youtube) and send a link (**not the video**) to **videos@enoprogramme.org** . We will then forward these links onto the event website. Photos will be available later in our online photo albums.

5. Remember to take care of your trees!

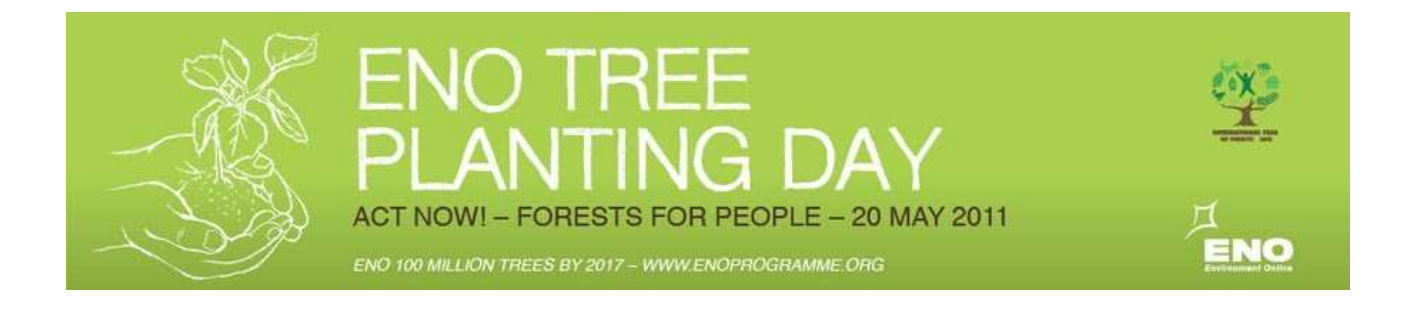

## **C) STUDY THE BIODIVERSITY**

## **After 20 May**

#### **LOCATION: ENO Study site (and its surroundings)**

What You Need

- Camera
- Paper, pencil or pen (or mobile devices to save the info )
- Books or online sources to recognize species ( like www.naturegate.net )

#### **PRIMARY LEVEL**

1. Identify and make a list of the most common

- A) trees
- B) butterflies
- C) birds
- D) shrubs

Write them down and save the information in your computer for later use.

2. Take photos from A,B,C and D

3. Submit max 3 photos from each groups (A,B,C, D) to ENO Albums as email depending on your forest type:

•Boreal Forest: send them as email to 104522366670577141492.actnow2011@picasaweb.com

•Temperate Forest: send email to 105183453788323045229.actnow2011@picasaweb.com

•Tropical Forest: send them as email to 100460628175390006436.actnow2011@picasaweb.com

#### **SECONDARY LEVEL**

**I**dentify and make a list of

- A) species in the canopy/tree layer
- B) species in the understory layer (grasses, tree seedlings, flowers)
- C) species in the floor/ground layer (mosses, lichens, mushrooms)

At this stage, save the information as excel file in your school computer for the later use.

This activity will be organised in co-operation with **NatureGate**, **http://www.naturegate.net/**